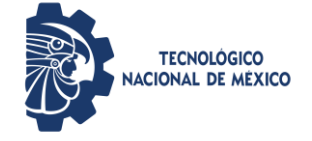

**Elaboración del POA**

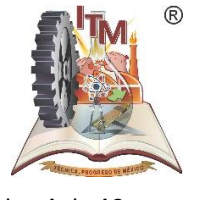

ITMORELIA-IT-PL-004 Rev. 3 Página **1** de **12**

### *1. OBJETIVO*

Establecer lineamientos para la elaboración del Programa Operativo Anual (POA) de acuerdo a la disponibilidad de los recursos financieros asignados del Instituto.

### **2.** *ALCANCE*

Este procedimiento aplica a todos los directivos, jefes de departamento y al departamento de planeación, programación y presupuestación, para determinar el programa operativo anual del Instituto Tecnológico de

# Morelia.

## *3. REGLAS DE OPERACIÓN*

- 3.1 La elaboración del Programa Operativo Anual (POA) se efectuará en apego a la normatividad vigente aplicable emitida por el Tecnológico Nacional de México (TecNM).
- 3.2 La Secretaría de Planeación, Evaluación y Desarrollo Institucional, a través de la Dirección de Programación Presupuestal e Infraestructura Física del TecNM, establece el seguimiento en la entrega, revisión y autorización del programa operativo anual y retroalimenta la comunicación con el Instituto, mediante oficio la correspondiente autorización.
- 3.3 El ejercer el presupuesto sin la autorización del programa operativo anual implica el incumplimiento de las obligaciones previstas en la Ley Federal de Responsabilidades Administrativas de los Servidores Públicos.
- 3.4 Para solicitar la autorización del POA se deberá contar inexcusablemente, con la autorización del PTA correspondiente.
- 3.5 Se captura el Programa Operativo Anual conforme al calendario de entrega de información establecido por la Dirección de Programación Presupuestal e Infraestructura Física del TecNM.
- 3.6 Dicho presupuesto se sujetará al estricto cumplimiento de los lineamientos de racionalidad y austeridad presupuestaria.
- 3.7 En el Capítulo 1000 podrá ejercer las partidas 12101 "honorarios asimilables a salarios"; 12301 "retribuciones por servicios de carácter social" y 13404 "Compensación por servicios eventuales" exclusivamente a través de ingresos propios. De acuerdo al formato del POA para el Desglose de Ingresos Propios Orientados al Pago del Capítulo 1000. La partida deberá ejercerse única y exclusivamente en los rubros de ingresos propios y en las Áreas: Académicas, y Vinculación.
- 3.8 Partida Presupuestal 12101 (Honorarios).
- 3.9 Servicios eventuales a personal externo del Instituto o Centro, especializado.

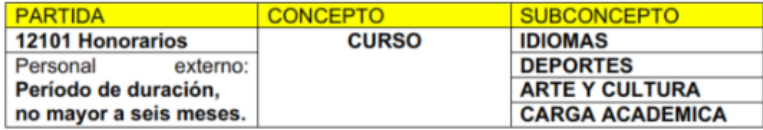

3.10 Cuando se presupueste esta partida, se deberá requisitar en el formato denominado "Desglose de Ingresos Propios Orientados al Pago del Capítulo 1000", considerando

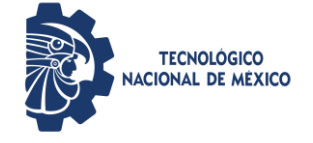

**Elaboración del POA**

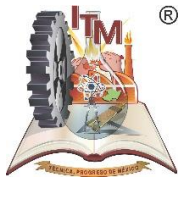

ITMORELIA-IT-PL-004 Rev. 3 Página **2** de **12**

Proyecto, indicador, acciones, partida, el concepto de gasto específico (Describir carrera, materia, número de grupos, horas y número de alumnos beneficiados), el Departamento o Área que realiza o propone el curso, así como el período de duración.

3.11 Partida Presupuestal 12301 (Retribuciones por servicios de carácter social) Únicamente para alumnos que lo realicen en el plantel.

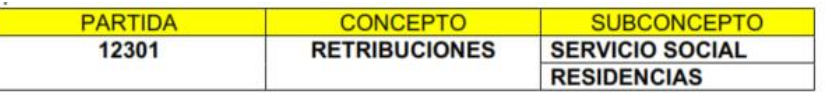

- 3.12 Cuando se presupueste esta partida, se deberá requisitar en el formato denominado "Desglose de Ingresos Propios Orientados al Pago del Capítulo 1000", mencionando Proyecto, indicador, acciones, partida, el concepto de gasto específico y alumnos beneficiados, así como el período de duración.
- 3.13 Partida Presupuestal 13404 (Compensaciones por Servicios Eventuales). Pago al personal adscrito a los Institutos o Centros, por servicios externos.

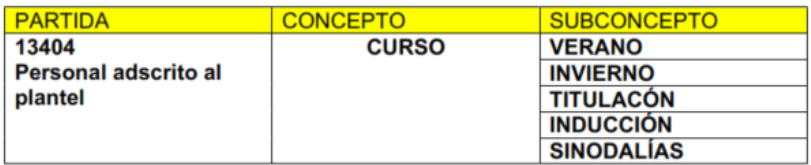

Considera el pago al personal adscrito a los Institutos o Centros, por servicio adicional a su carga horaria, por lo que deberá considerar: Para el personal con Horas de Asignatura, Medio Tiempo, y Tres Cuartos de tiempo, como complemento; para el caso de personal con Tiempo Completo, las actividades a realizar, deberán registrarse fuera su horario de trabajo, también podrán considerarse, exámenes extraordinarios regularización y demás de naturaleza similar, con base en el Clasificador por objeto del gasto vigente.

Cuando se presupuesten estas partidas, se deberá requisitar el formato denominado "Desglose de Ingresos Propios Orientados al Pago del Capítulo 1000", indicando el concepto de gasto específico, considerando Proyecto, indicador, acciones, partida, el concepto de gasto específico, el Área que realiza o propone el curso, número de grupos, número de horas, y alumnos beneficiados, así como el período de duración.

#### **CURSO NOTA: Pago de Honorarios, únicamente para subsanar necesidades académicas frente a grupo, aplicando la normatividad vigente.**

3.14 Para el capítulo 2000.

Cuando se presupuesten las partidas:

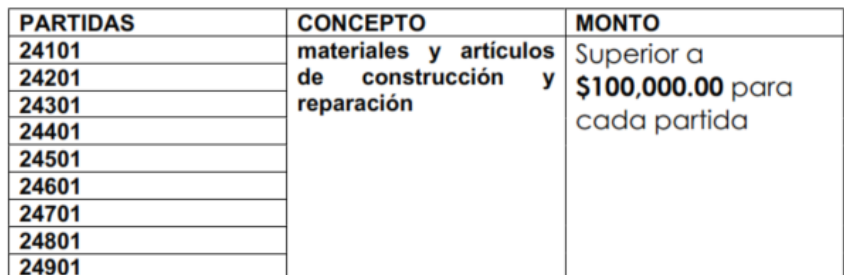

**Elaboración del POA**

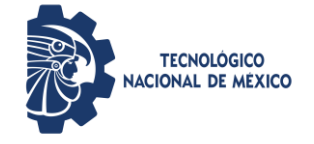

 $^{\circ}$ 

ITMORELIA-IT-PL-004 Rev. 3 Página **3** de **12**

Para cada una de ellas, en el rubro de ingresos propios, se deberá requisitar el formato denominado "Desglose de Ingresos Propios Orientados al Mantenimiento Correctivo o Preventivo".

El presupuesto asignado a estas partidas, **no podrá utilizarse para construcción.**

3.15 Para el capítulo 3000.

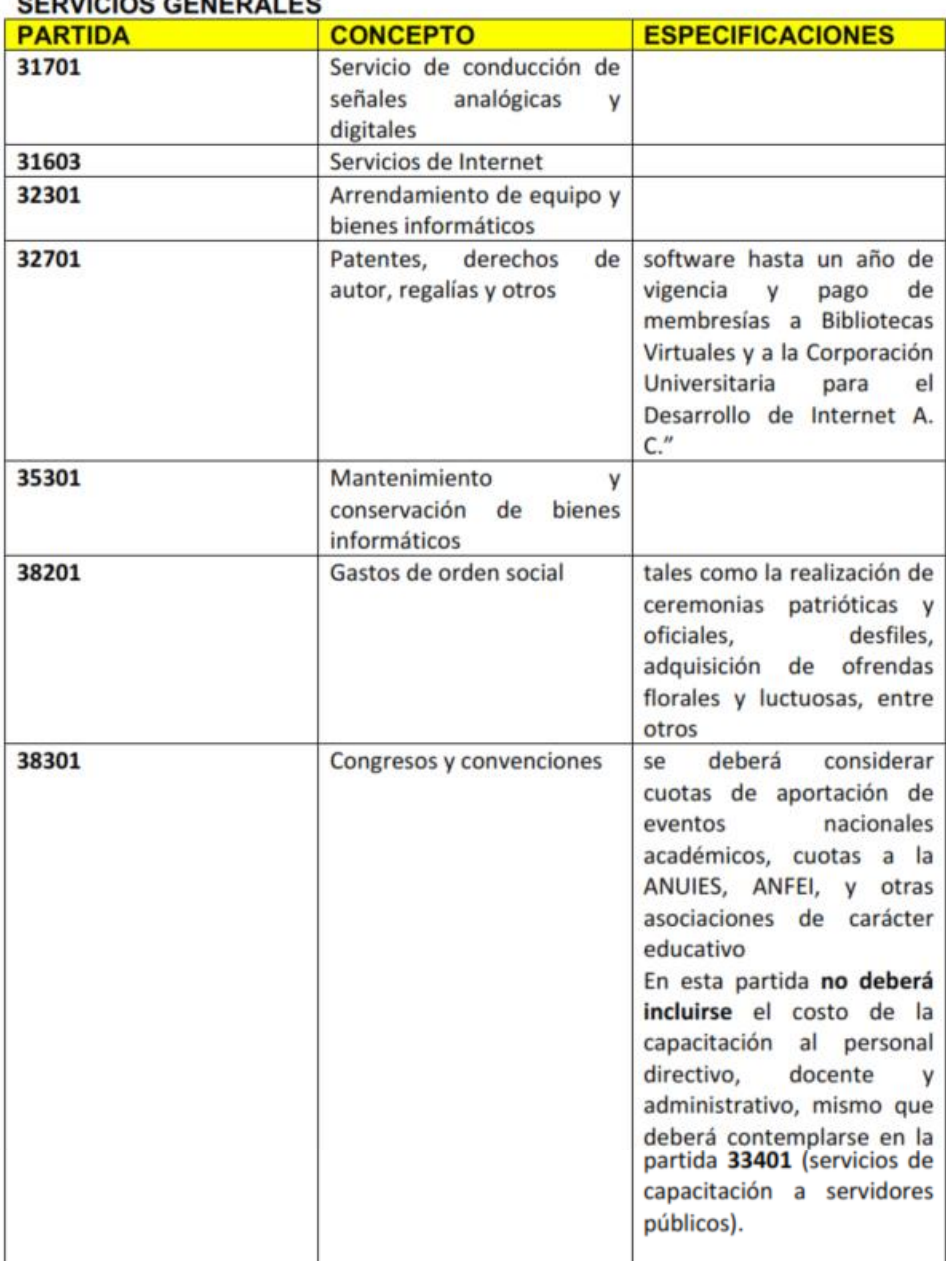

SEDVICIOS CENEDALES

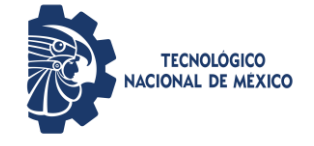

**Elaboración del POA**

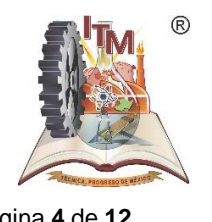

ITMORELIA-IT-PL-004 Rev. 3 Página **4** de **12**

3.10 Para el capítulo 4000

Las partidas del capítulo 4000, sólo podrán ser afectadas en el rubro de ingresos propios.

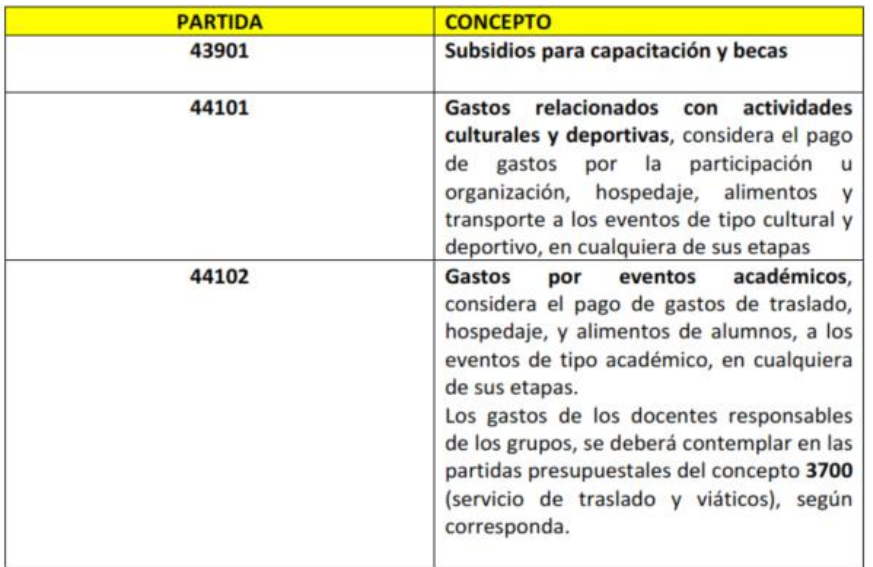

- 3.11 Para ejercer el capítulo 5000, los bienes deberán estar identificados conforme al Clasificador por Objeto del Gasto vigente y debidamente justificados; en función de la necesidad, reemplazo por deterioro u obsolescencia. Cuando se presupueste cualquiera de estas partidas, se deberá llenar el Formato del POA con Desglose del Presupuesto de Inversión con Cargo a Ingresos Propios (capítulo 5000). La justificación especificará la motivación para la adquisición y el área de destino, priorizando conforme a lo siguiente:
	- Manuales de prácticas por asignaturas.
	- Guías mecánicas vigentes.
	- Acreditación de carreras.
	- Proceso de certificación

El parque vehicular no podrá renovarse antes de 5 años. Salvo dictamen técnico que no garantice la seguridad de los usuarios.

Tratándose de las partidas 31701 "servicio de conducción de señales analógicas y digitales", 32301"Arrendamiento de equipo y bienes informáticos", 32701(patentes, regalías y otros", 35301 "Mantenimiento y Conservación de bienes informáticos", 51501 "bienes informáticos", 56501 "equipos y aparatos de Telecomunicaciones", 59101"licencias para software de tiempo ilimitado y mayor a un año" y 59701 "licencias informáticas e intelectuales para diseño de software especializado", el proceso de validación se hará conforme a la captura en línea del PTA y POA que realice el Instituto, con el fin de que la Dirección de Tecnologías de Información y Comunicación del TecNM, acceda a la información para la validación y observaciones pertinentes y la Dirección de Programación Presupuestal e Infraestructura Física "Oficina de Programación y Evaluación Presupuestal" tenga acceso a las mismas. De

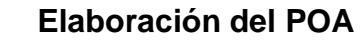

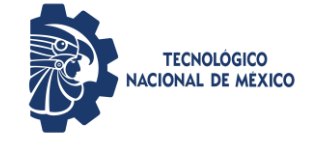

ITMORELIA-IT-PL-004 Rev. 3 Página **5** de **12**

no existir observaciones por parte de la Dirección de Tecnologías de Información y Comunicación, se procederá a la validación por medio del sistema en forma automática.

#### BIENES MUEBLES, INMUEBLES E INTANGIBLES

Las partidas del capítulo 5000, sólo podrán ser consideradas en el rubro de ingresos propios y deberán identificarse conforme al Clasificador Por Objeto del Gasto vigente.

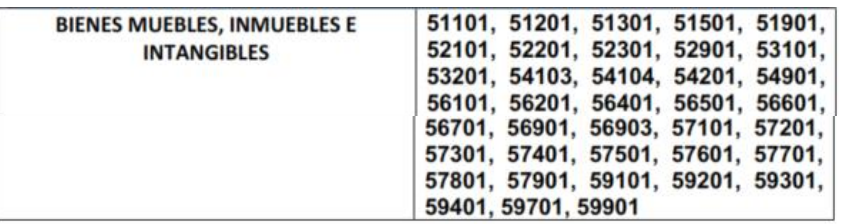

Cuando se presupueste cualquiera de estas partidas, se deberá requisitar el formato denominado Desglose del Presupuesto de Inversión con Cargo a Ingresos Propios (capítulo 5000), considerando Proyecto, Indicador, acciones, partida, la descripción y características específicas de cada uno de los bienes, y la justificación será en función de la necesidad, motivo y área de destino.

Además, deberán considerar lo siguiente:

- 3.12 Para el formato "Determinación de Captación de Ingresos Propios" Cuando se presupuesten montos producto de remanentes de ejercicios fiscales anteriores, se deberán etiquetar en el formato denominado Determinación de Captación de los Ingresos Propios como "Disponibilidad Financiera de Ejercicios Fiscales Anteriores".
- 3.13 El Concentrado por Proyecto y Partida Presupuestal, contiene: los capítulos de gasto autorizados por proyecto.
- 3.14 No se podrá iniciar el proceso de revisión y autorización del POA, sin que el Instituto o Centro tenga autorizado el Programa de Trabajo Anual, considerando los 3 Ejes Estratégicos, 6 Ejes Transversales, 21 líneas de acción, 89 proyectos, 134 Indicadores y acciones.
- 3.15 En el supuesto de no recibir su POA en la fecha indicada, se autorizará el presupuesto de ingresos propios, considerando los recursos ejercidos durante el 2020, con base en el numeral 14 de las "Normas Internas para la Aplicación del Manual del Sistema de Ingresos Propios de los Planteles Dependientes de la Dirección General de Institutos Tecnológicos", exceptuando los montos de las partidas presupuestales del capítulo 1000, 4000 y 5000, todas las partidas del concepto 2400 (materiales y artículos de construcción) y las partidas 31603, 31904, 32301, 32303, 32701, 33301, 33304, 33606 y 35301 ya que éstas, requieren de justificaciones específicas.
- 3.16 El Departamento de Recursos Financieros proporcionará la información financiera del Gasto de Ingresos Propios y Gasto Directo del semestre Enero-Junio y Agosto-Diciembre del año en curso para la integración de las Evaluaciones Programáticas Presupuestales que serán entregadas en la Dirección de Programación Presupuestal e Infraestructura Física del TecNM.
- 3.17 Mantener permanentemente actualizado el POA de acuerdo a ampliaciones, reducciones o reprogramaciones oficialmente autorizadas por el TecNM.

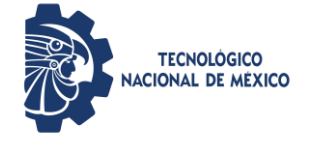

**Elaboración del POA**

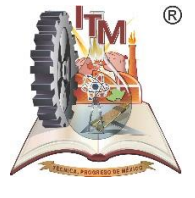

ITMORELIA-IT-PL-004 Rev. 3 Página **6** de **12**

## *4. DIAGRAMA DE OPERACIÓN*

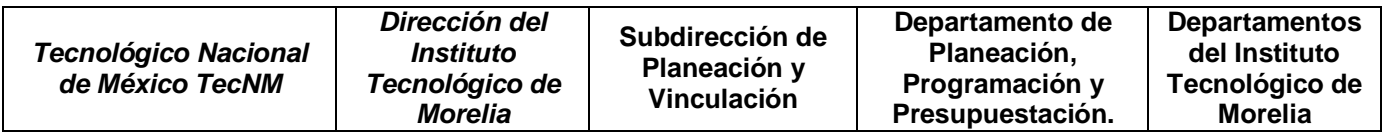

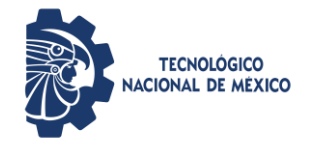

### **Elaboración del POA**

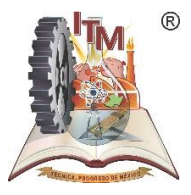

ITMORELIA-IT-PL-004 Rev. 3 Página **7** de **12**

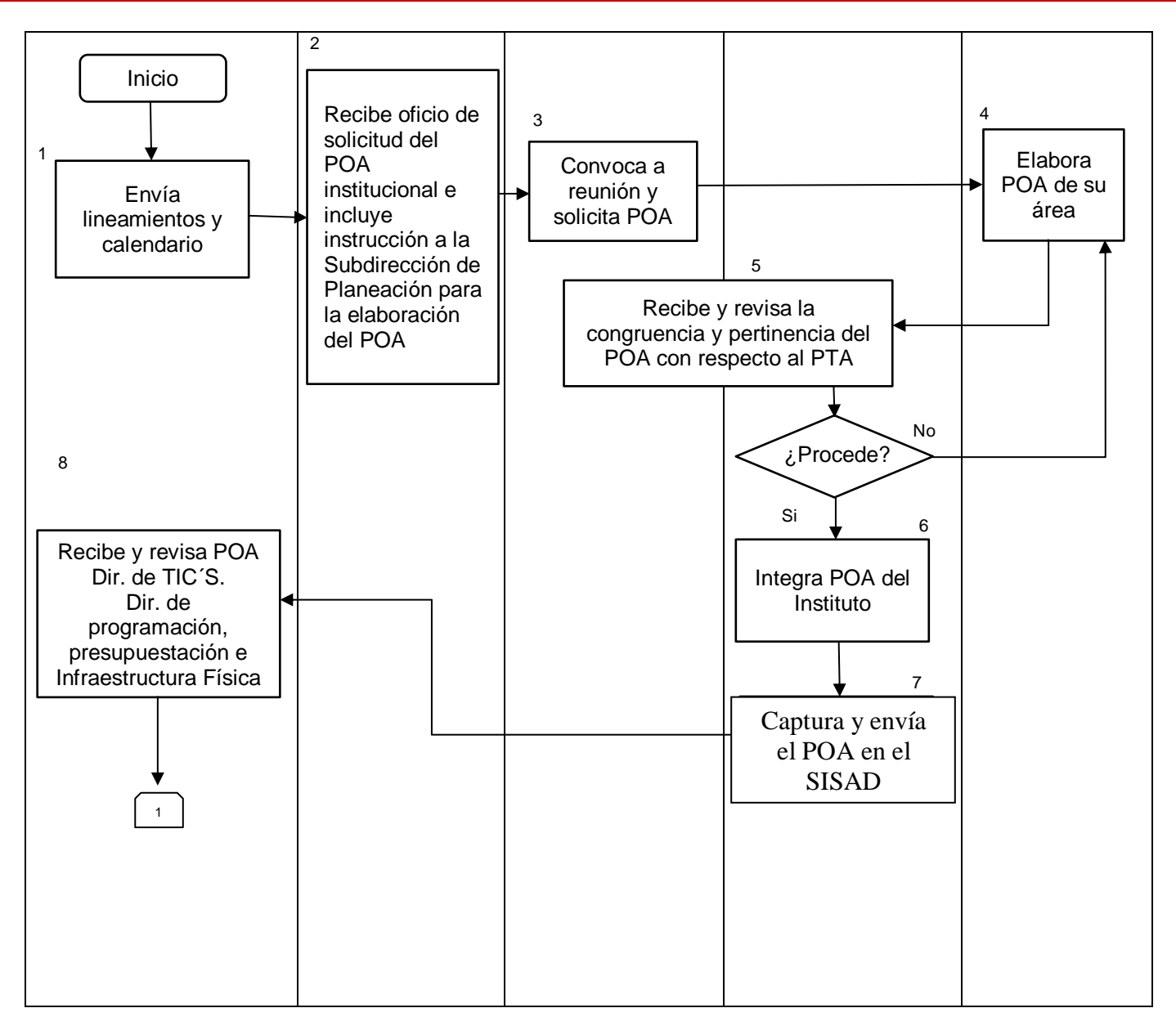

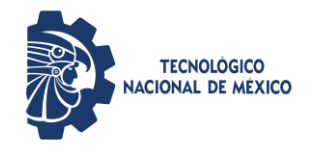

### **Elaboración del POA**

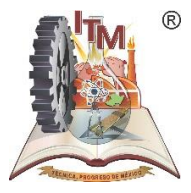

ITMORELIA-IT-PL-004 Rev. 3 Página **8** de **12**

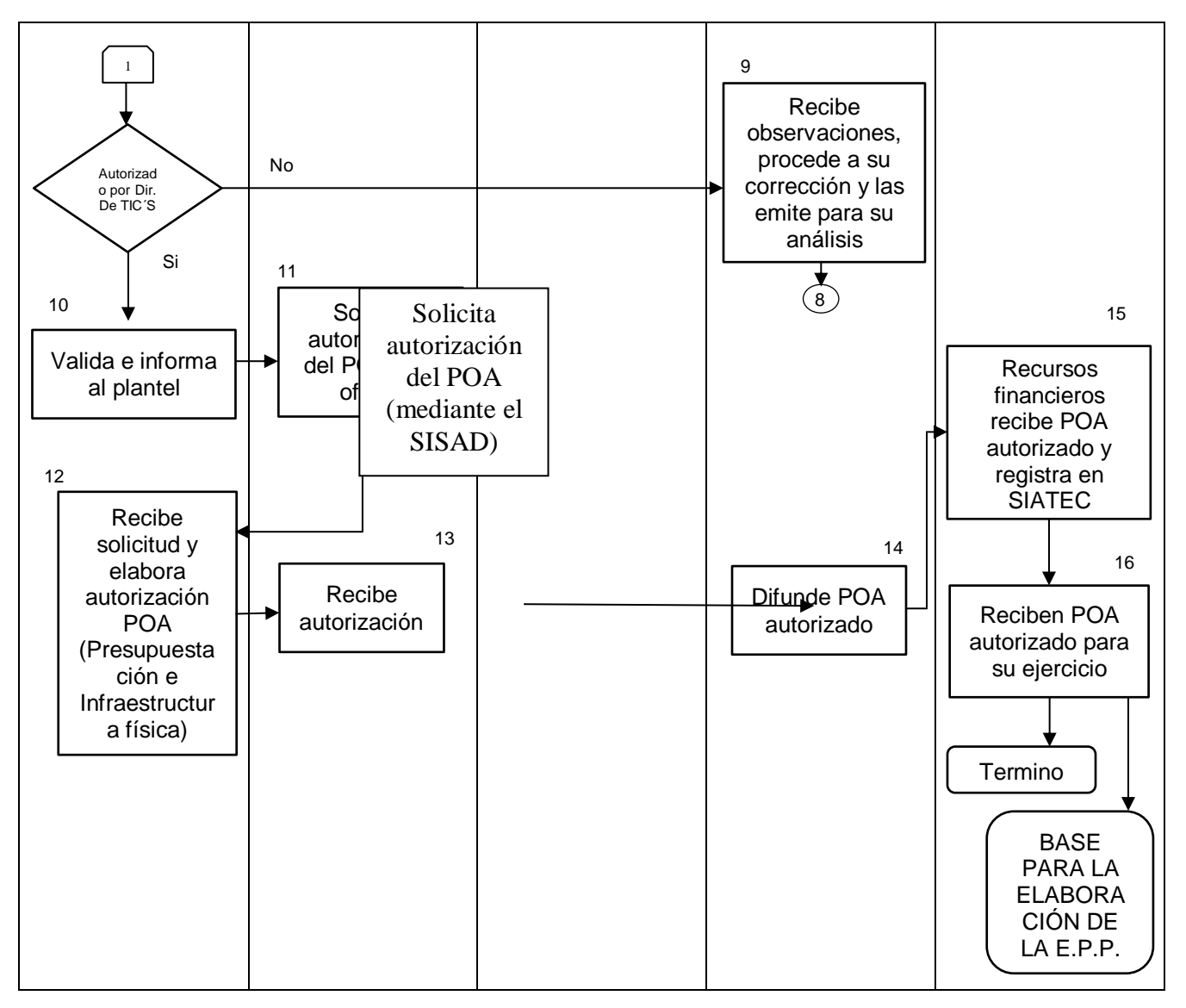

# *5. DESCRIPCIÓN DE LA OPERACIÓN*

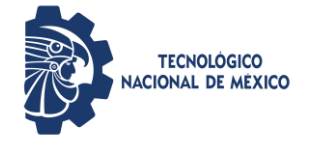

# **Elaboración del POA**

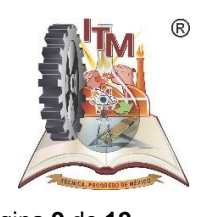

ITMORELIA-IT-PL-004 Rev. 3 Página **9** de **12**

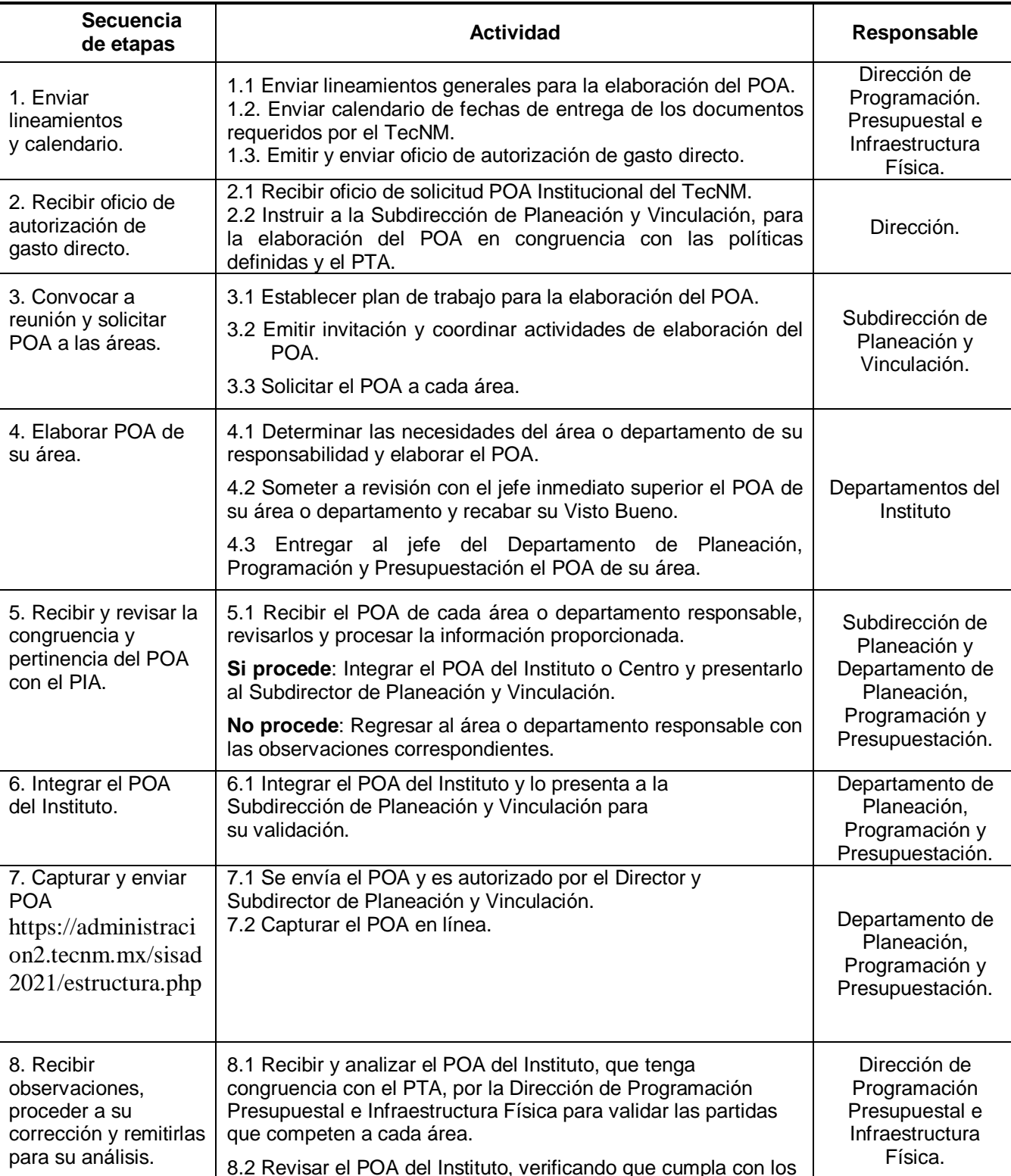

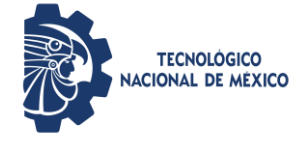

**Elaboración del POA**

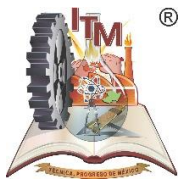

**1TMORELIA-IT-PL-004** Rev. 3

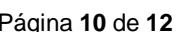

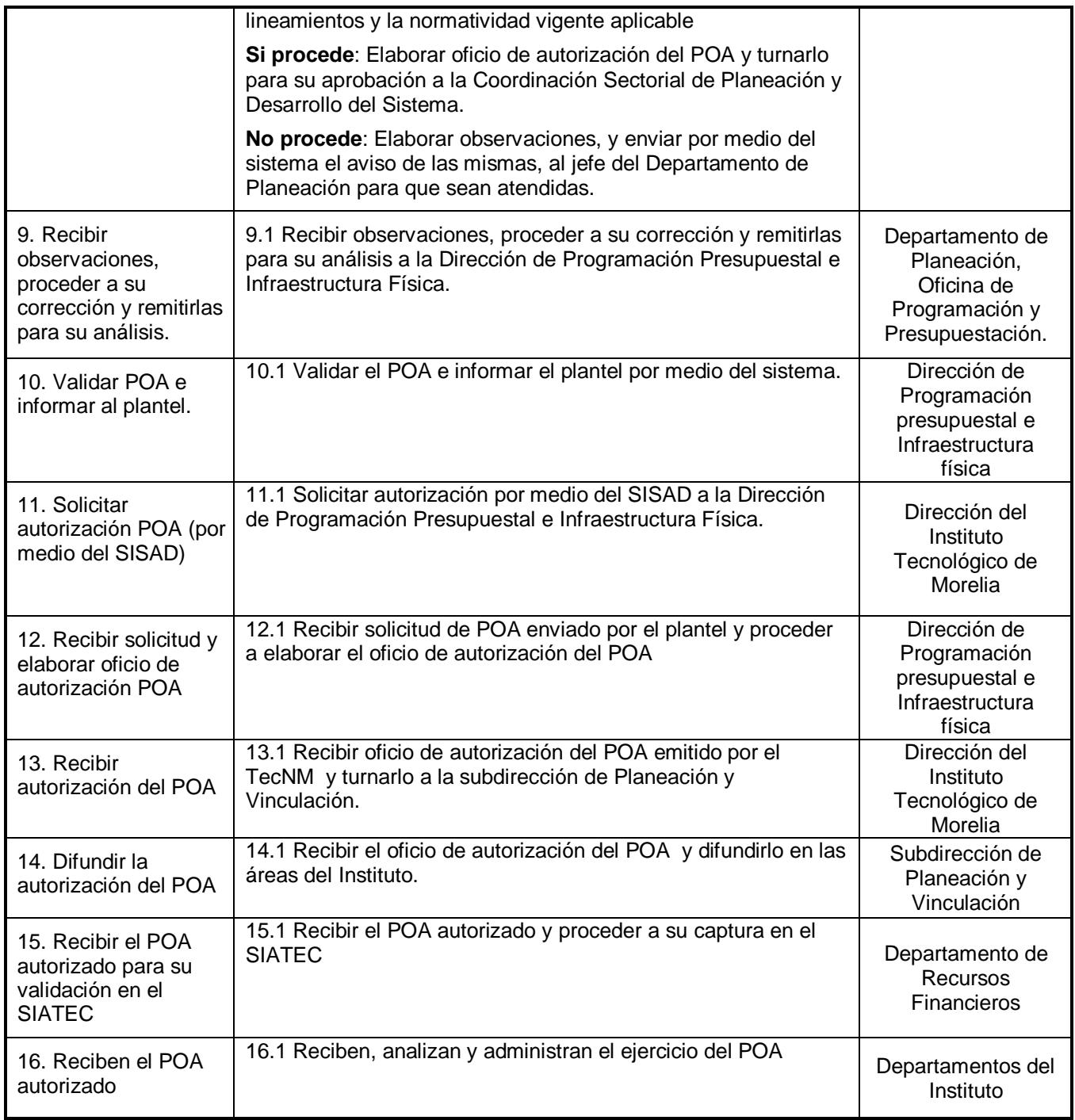

## *6. REFERENCIAS NORMATIVAS*

 Norma para el Sistema de Gestión de la calidad- Requisitos. ISO 9001:2015 NMX-CC-9001- IMNC-2015.

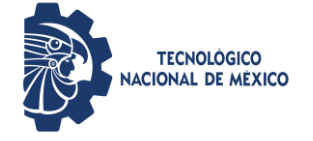

**Elaboración del POA**

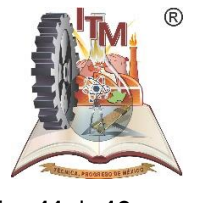

ITMORELIA-IT-PL-004 Rev. 3 Página **11** de **12**

- $\checkmark$  Norma para el Sistema de Gestión Ambiental- Requisitos. ISO 14001:2015 NMX-SSA-14001-IMNC-2015
- Plan de Desarrollo Institucional del Tecnológico Nacional de México.
- $\checkmark$  Plan de Desarrollo Institucional del Instituto Tecnológico de Morelia.
- Manual de Organización de la Dirección General de Institutos Tecnológicos.
- Procedimiento: Autorización del Programa Operativo Anual del Tecnológico Nacional de México (TecNM)
- $\checkmark$  Manual de Normas Presupuestarias para la Administración Pública Federal
- Clasificador por Objeto del Gasto Actualizado
- $\checkmark$  Programa de Trabajo Anual
- $\checkmark$  Instructivo para la captura en línea del programa operativo anual

# *7. INFORMACIÓN DOCUMENTADA*

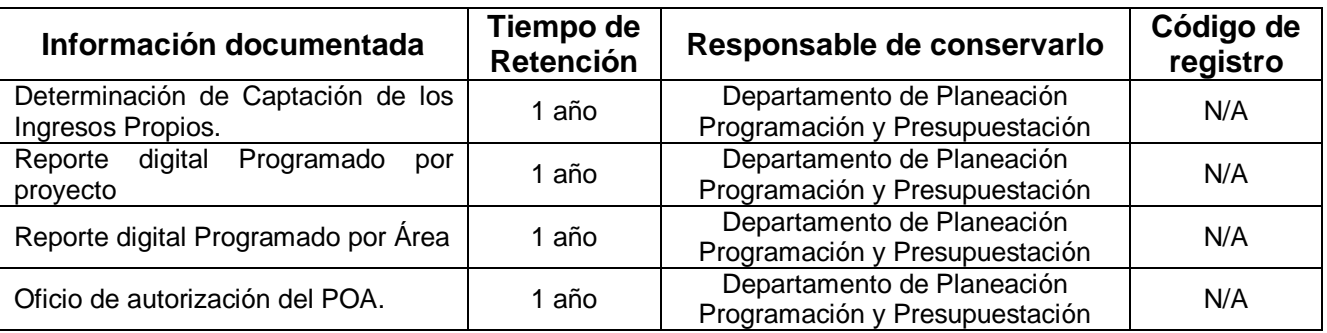

# *8. ASPECTOS AMBIENTALES*

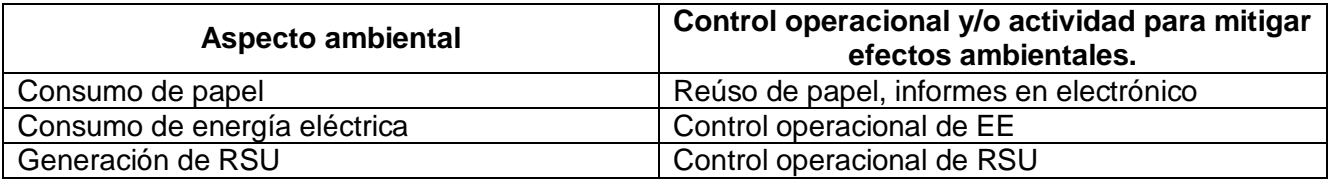

# *9. CAMBIOS A ESTA VERSIÓN*

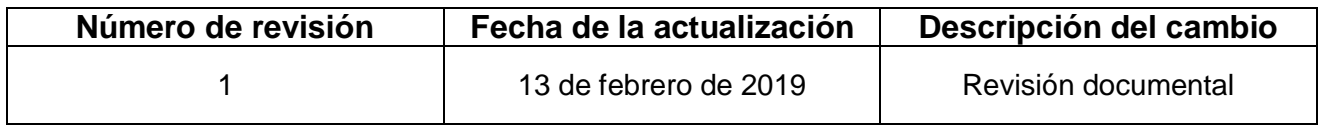

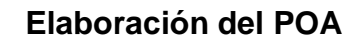

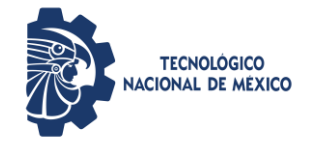

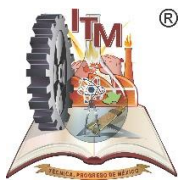

ITMORELIA-IT-PL-004 Rev. 3 Página **12** de **12**

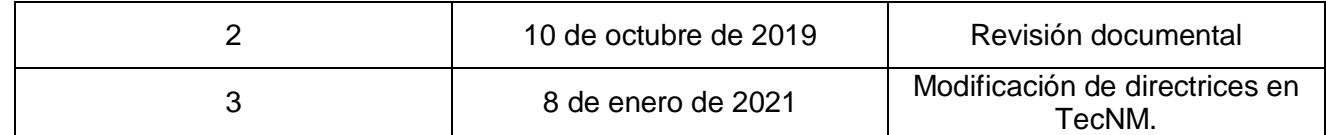